## **Math 180A, Fall 2005, Prof. Tesler – October 7, 2005 Approximating the binomial distribution by the normal curve**

You can try this at home: http://www.ruf.rice.edu/~lane/stat\_sim/normal\_approx/index.html

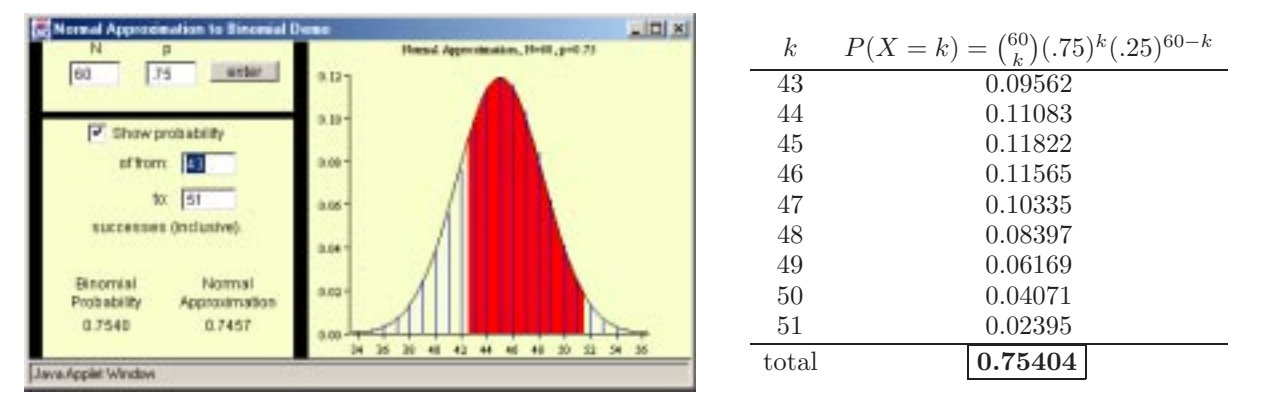

(a) **The binomial distribution** for  $n = 60$ ,  $p = 3/4$ , is shown as vertical lines.

The mean is  $\mu = np = 60(3/4) = 45$ . In this case it's an integer, but it doesn't have to be.

The standard deviation is  $\sigma = \sqrt{np(1-p)} = \sqrt{60(3/4)(1/4)} = \sqrt{11.25} \approx 3.354101966$ .

The mode is  $\lfloor np + p \rfloor = \lfloor 60(3/4) + (3/4) \rfloor = \lfloor 45\frac{3}{4} \rfloor = 45$ . It only agrees with the mean because the mean is an integer. Notice that the mode has the largest probability density:  $P(X = 45) = {60 \choose 45}(.75)^{45}(.25)^{15} \approx$ 0.1182280046. Although this is the largest density, it is not even close to 1. Also, note that this applet only shows the x-axis betwen 34 and 56, even though  $X$  takes on integer values between 0 and 60. This is because the probabilities outside the range shown are very small; they are still positive, but on this scale you would not be able to tell that they are not zero.

We can compute  $P(43 \le X \le 51)$  for the binomial distribution by adding up  $P(X = 43) + P(X = 64)$  $44) + \cdots + P(X = 51) \approx 0.75404$ ; see the table at top right.

(b) **The normal distribution** for those same values of  $\mu$  and  $\sigma$  ( $\mu = 45$ ,  $\sigma = \sqrt{11.25}$ ) is shown as a smooth curve with a bell shape. Notice that at integer values of  $X$ , the binomial distribution and the normal distribution are nearly the same.

Let's approximate the probability  $P(43 \le X \le 51)$  we had above by the corresponding one for the normal distribution.

(i) Apply the "continuity correction": the binomial distribution is discrete (inputs are integers) but the normal distribution is continuous. Use  $P(43 \le X \le 51) = P(42.5 \le X \le 51.5)$  for the binomial distribution. There were 9 terms added together in (a), and here, we get  $51.5-42.5=9$ . The integral under the normal curve from 42.5 to 51.5 could be approximated as summing 9 rectangles of width 1, centered at  $43, \ldots, 51$ .

(ii) Convert to z-scores: 
$$
z = \frac{x - \mu}{\sigma} = \frac{x - np}{\sqrt{np(1 - p)}} = \frac{x - 45}{\sqrt{11.25}}
$$
  
\n
$$
P(42.5 \le X \le 51.5) = P\left(\frac{42.5 - np}{\sqrt{np(1 - p)}} \le \frac{X - np}{\sqrt{np(1 - p)}} \le \frac{51.5 - np}{\sqrt{np(1 - p)}}\right)
$$
\n
$$
= P\left(\frac{42.5 - 45}{\sqrt{11.25}} \le Z \le \frac{51.5 - 45}{\sqrt{11.25}}\right) = P(-.7453559926 \le Z \le 1.937925581)
$$

(iii) Approximate this by the standard normal distribution:

 $P(-.7453559926 \leq Z \leq 1.937925581) \approx \Phi(1.937925581) - \Phi(-.7453559926)$ 

(iv) Look in the table in the book on page 531; it only has z's to two decimal places, so round them:  $\Phi(1.94)$  = 0.9738 and  $\Phi(-0.75) = 1 - \Phi(0.75) = 1 - 0.7734 = 0.2266$ . Then  $\Phi(1.937925581) - \Phi(-.7453559926) \approx$  $\vert 0.7472 \vert$ .

If you use a calculator or software that can compute  $\Phi(z)$  more accurately than the table in the book, you will get

Φ(1.937925581) − Φ(−.7453559926) = 0.9736838487 − 0.2280282702 = **0***.***7456555785**